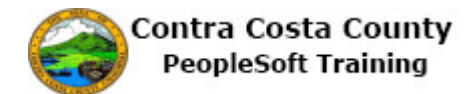

## **Using Life Page Controls**

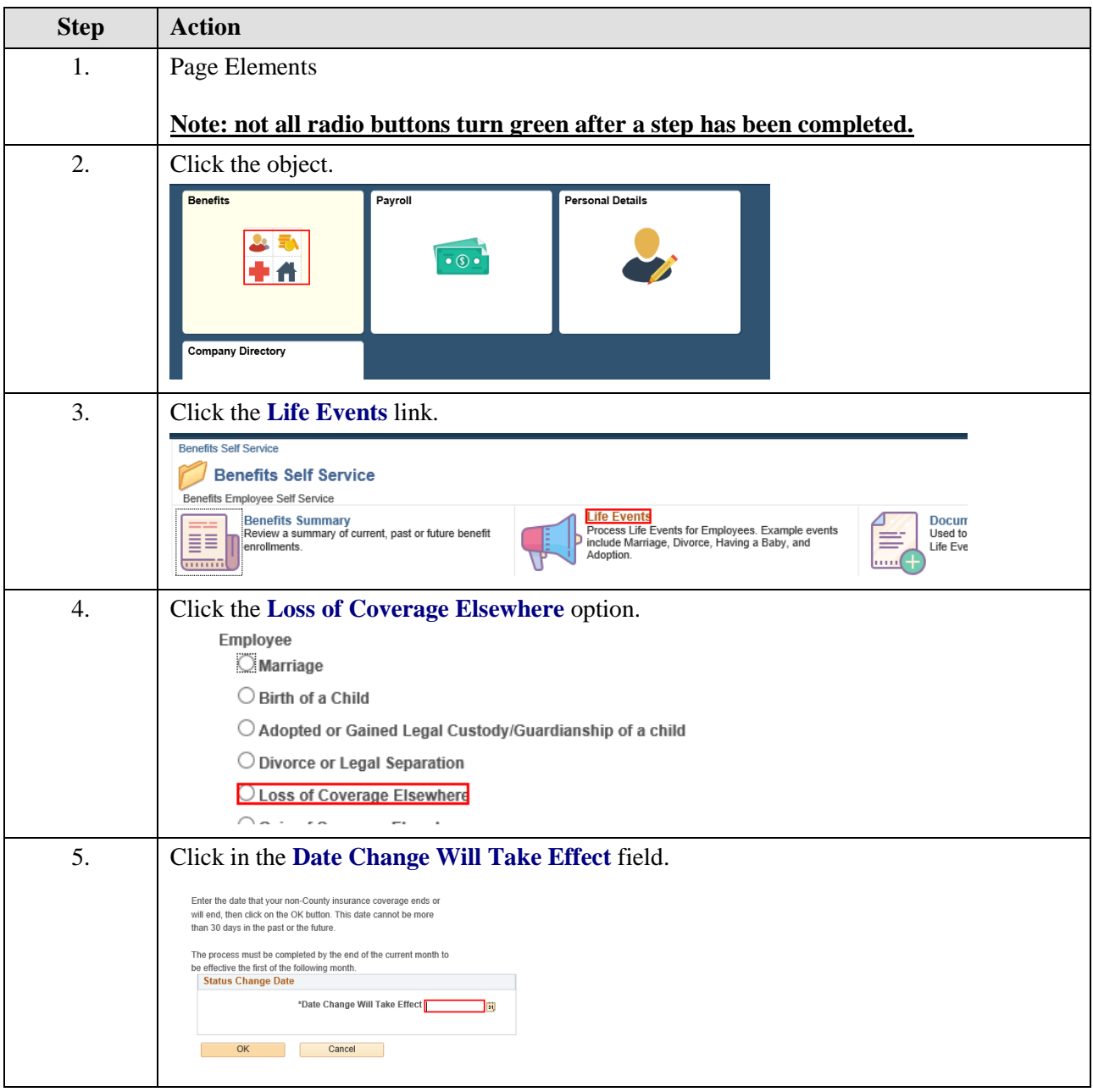

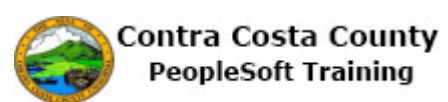

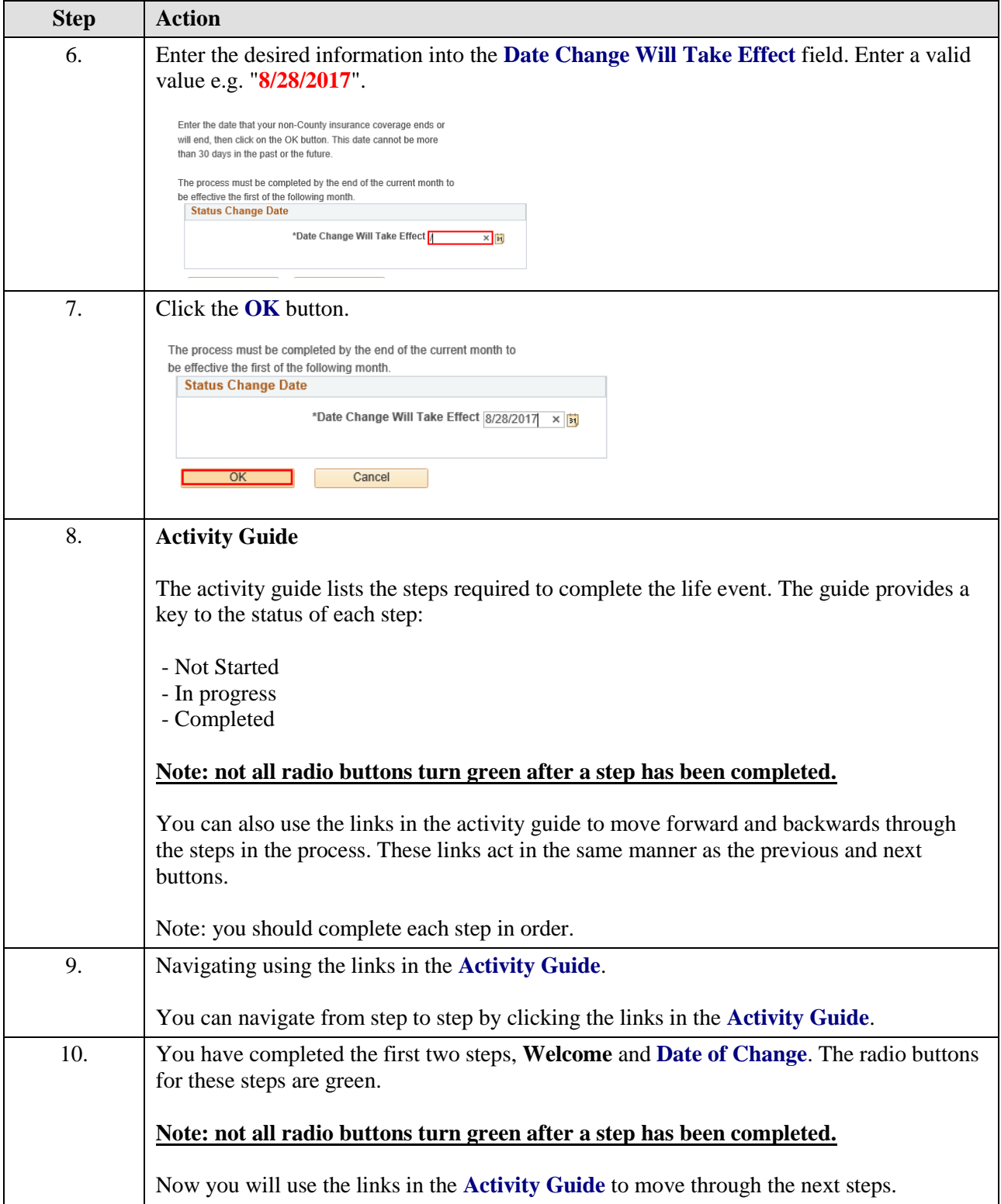

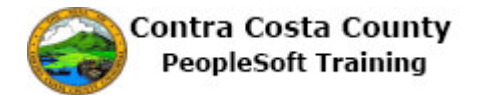

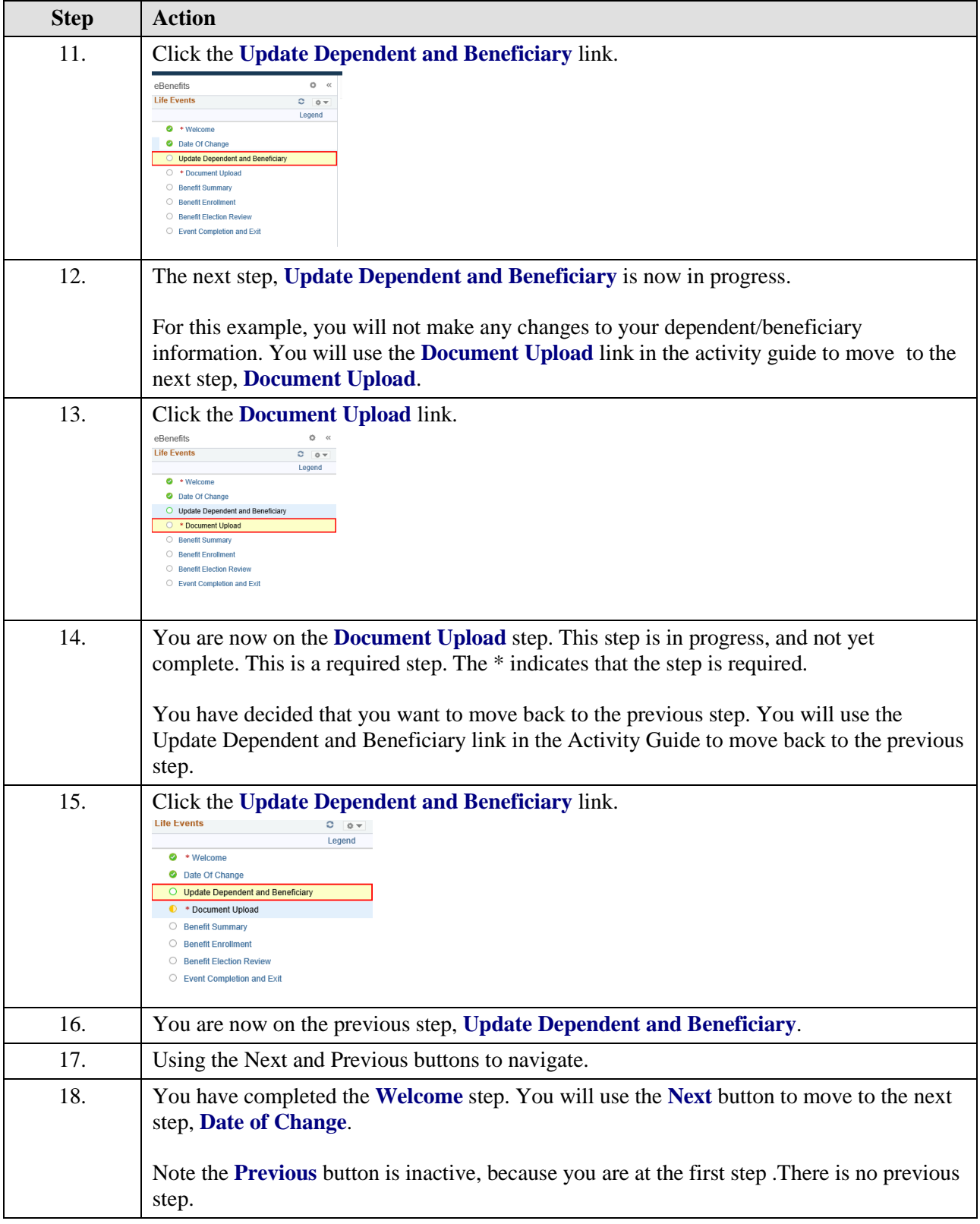

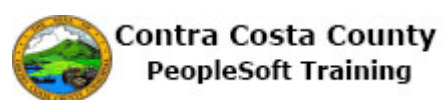

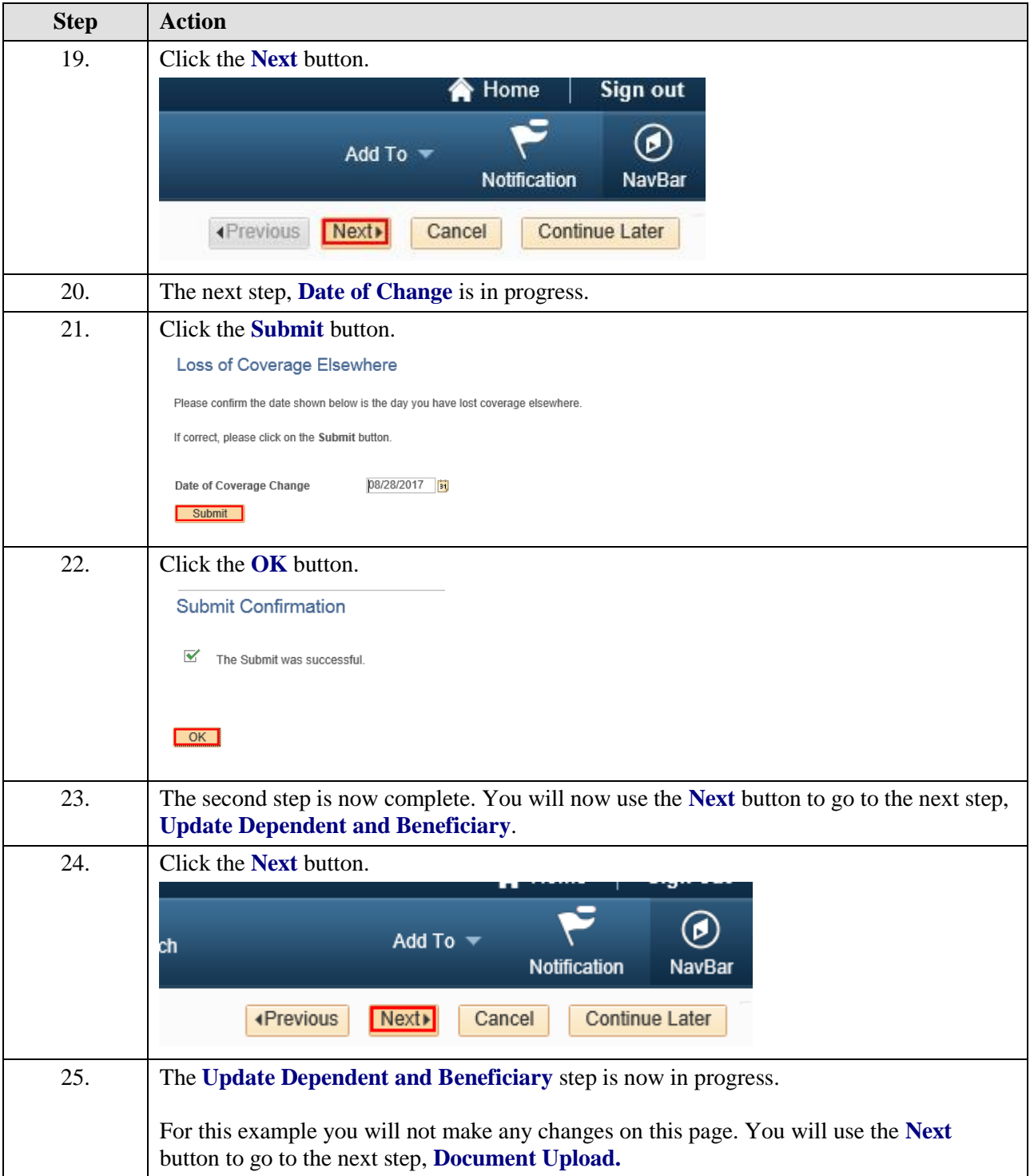

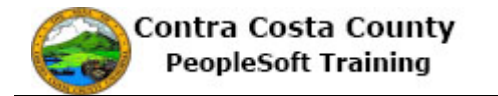

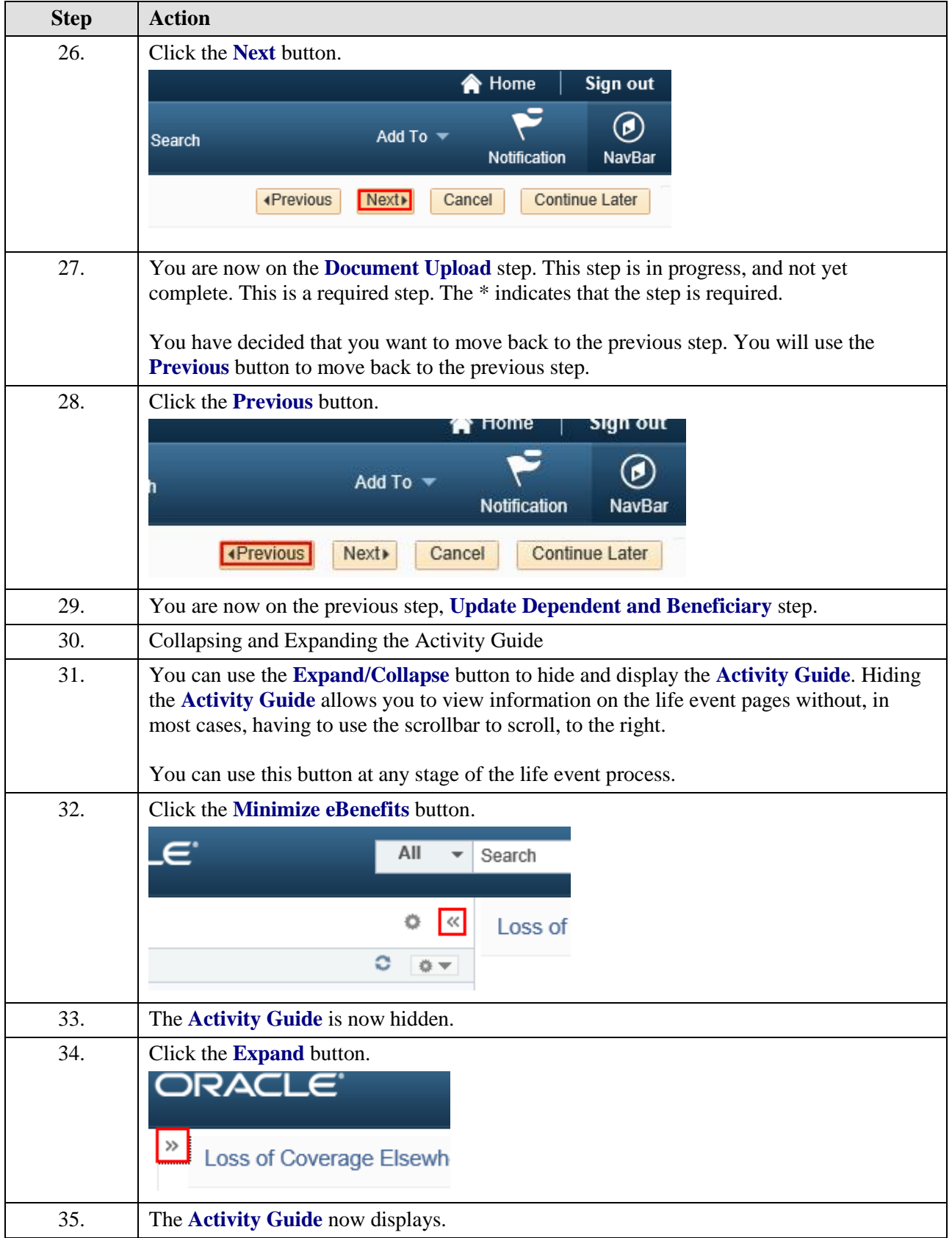

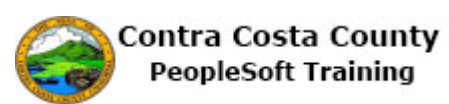

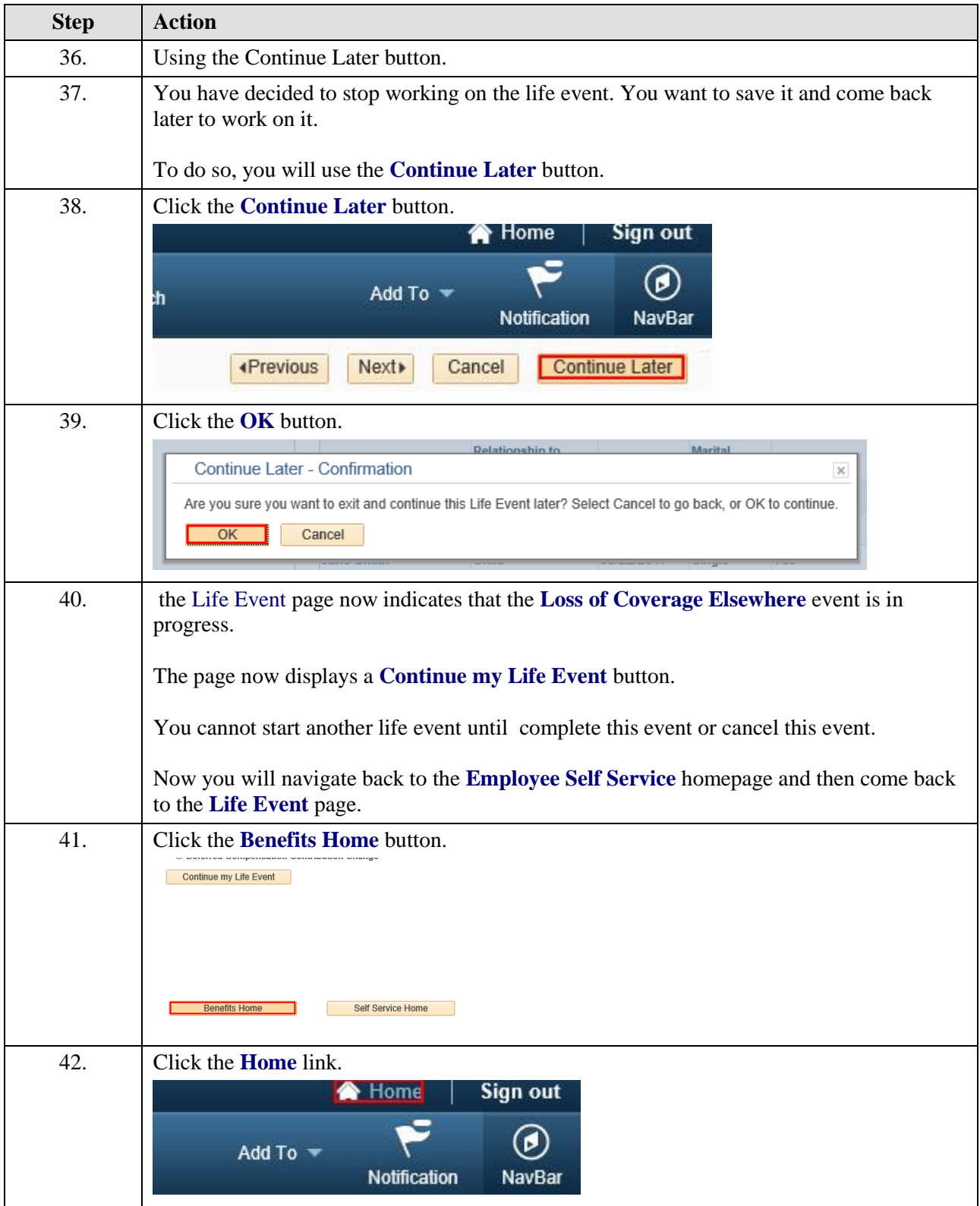

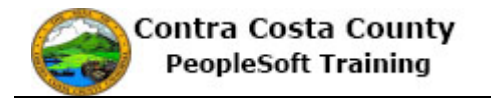

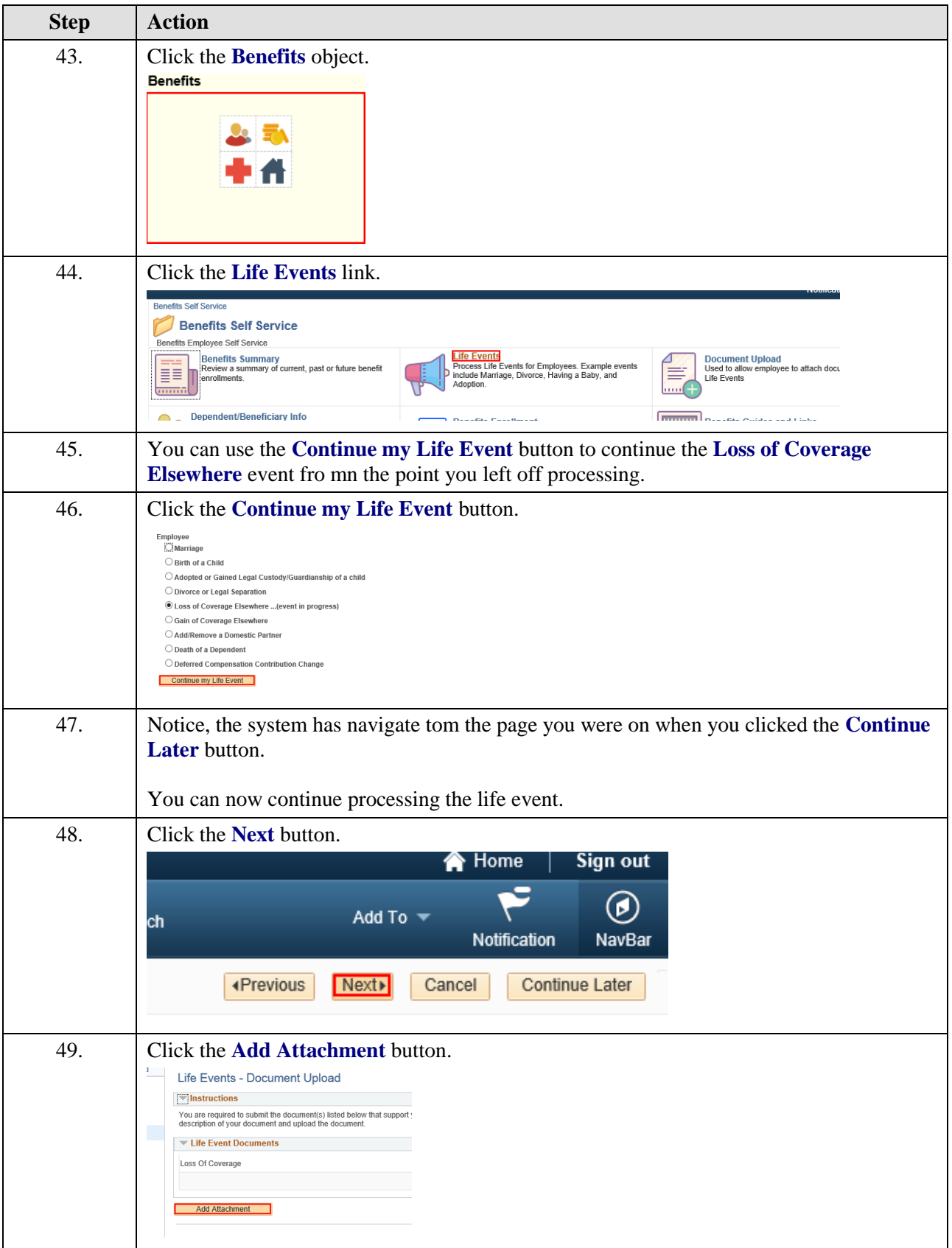

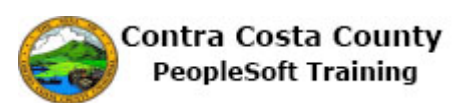

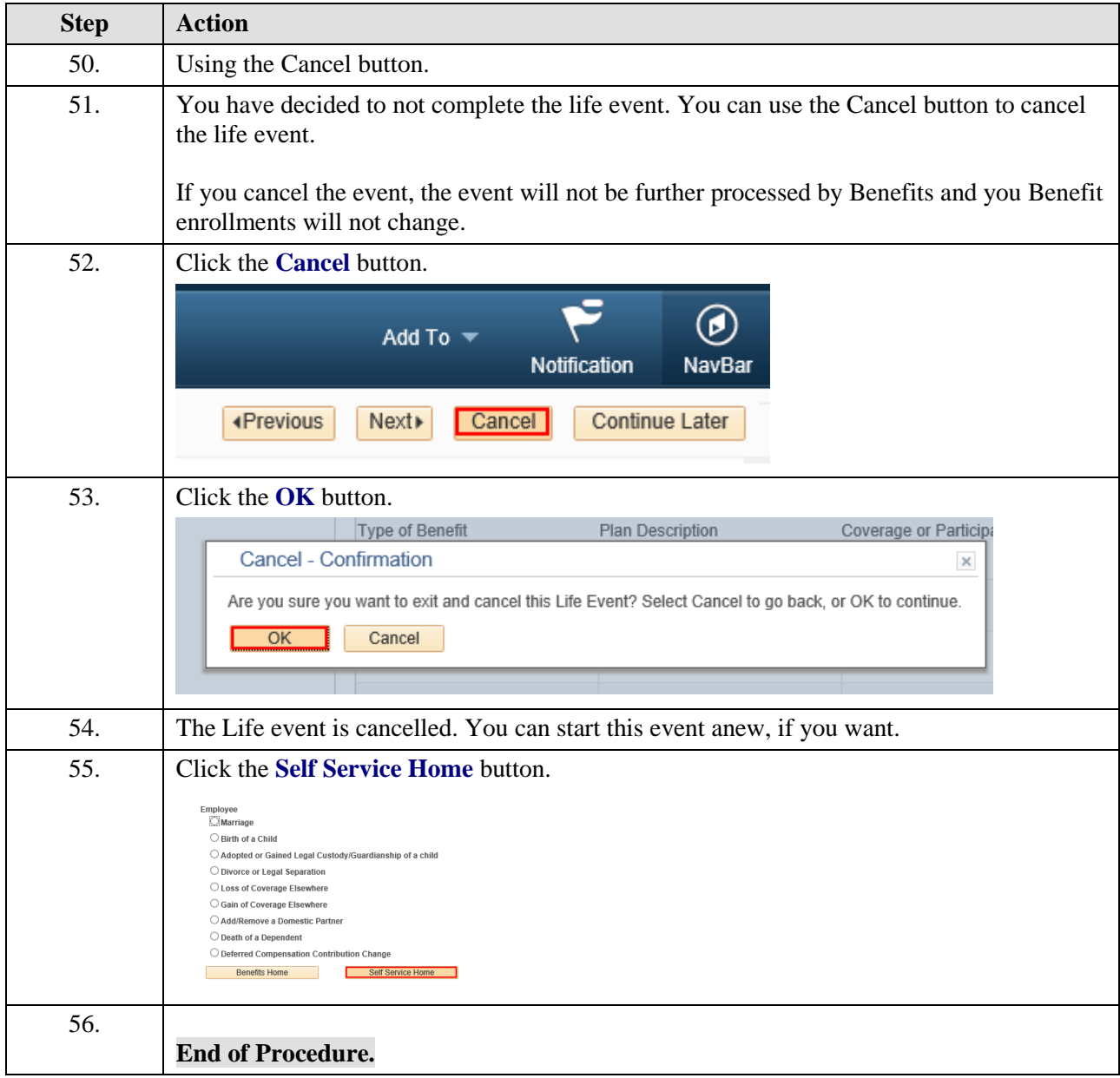